# Получение информации о диспансеризации в статусе приглашения в конкретной лпу (включая профосмотры)

- [Запрос](#page-0-0)
	- [Адрес запроса](#page-0-1)
		- [Параметры запроса](#page-0-2)
		- [Заголовки запроса](#page-0-3)
- [Ответ сервера](#page-0-4)
	- [Пример ответа](#page-0-5)
	- [Описание полей](#page-0-6)
	- [Пример модели в формате JSON](#page-1-0)
- [Возможные ошибки](#page-1-1)

# <span id="page-0-0"></span>Запрос

## <span id="page-0-1"></span>Адрес запроса

GET: /api/v2/disp/{lpuGuid}/{inviteGuid}

### <span id="page-0-2"></span>Параметры запроса

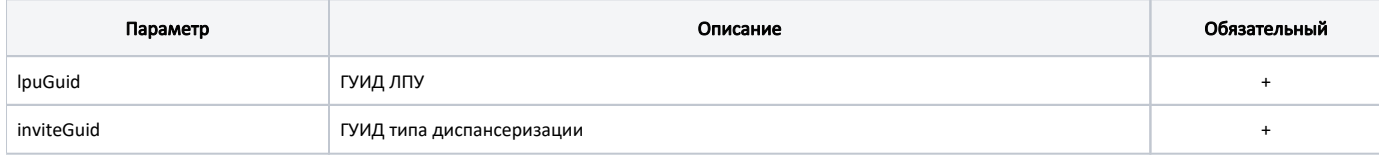

#### <span id="page-0-3"></span>Заголовки запроса

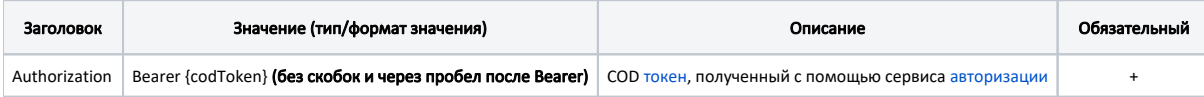

# <span id="page-0-4"></span>Ответ сервера

В случае успешного выполнения сервер вернет объект [DispInfo](https://confluence.softrust.ru/display/APIDOCS/DispInfo) в формате JSON.

# <span id="page-0-5"></span>Пример ответа

# <span id="page-0-6"></span>Описание полей

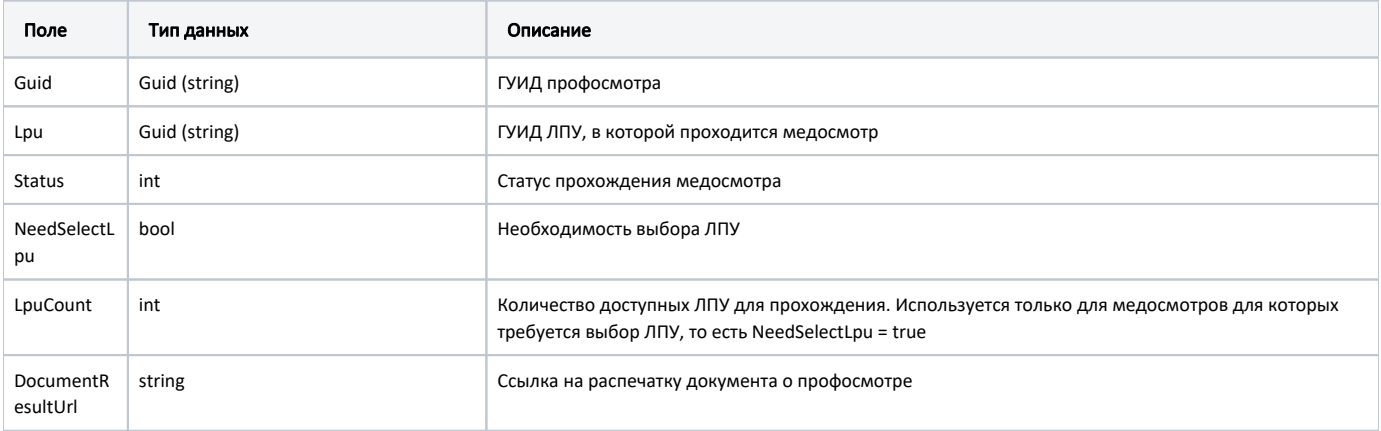

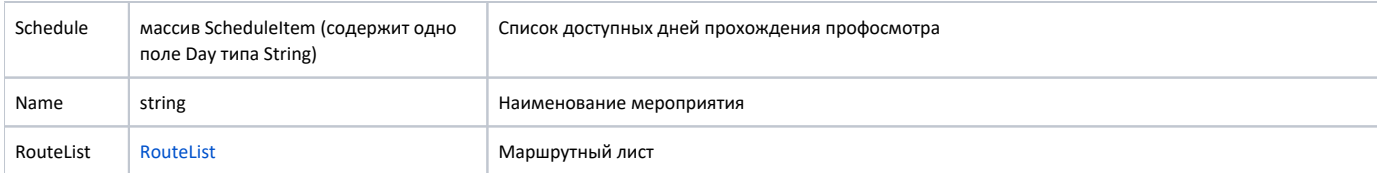

# <span id="page-1-0"></span>Пример модели в формате JSON

```
{
     "guid": "2ee7cb17-0d19-49d7-89ef-c337a6bbc3f4",
    "lpu": "9d121ad3-a469-4890-a732-160e08b55ff7",
     "status": 1,
     "needSelectLpu": true,
     "lpuCount": 1,
     "availableLpu": 2,
     "documentResultUrl": "/api/disp/9d121ad3-a469-4890-a732-160e08b55ff7/2ee7cb17-0d19-49d7-89ef-c337a6bbc3f4
/print",
    "schedule": null,
     "name": "",
     "routeList": {
        "records": [
            {
                "name": "",
                "num": null,
                "date": "1900-01-01T00:00:00+02:31",
                "room": null,
                "floor": 0,
                "docFio": null,
                "speciality": null,
                "lpu": {
                     "guid": "9d121ad3-a469-4890-a732-160e08b55ff7",
                     "name": " ",
                    "address": ". ,-. ,. , . , 41",
                "phone": ""
 }
            },
\{ "name": " -",
                 "num": null,
                "date": "1900-01-01T00:00:00+02:31",
                "room": null,
                "floor": 0,
                "docFio": null,
                "speciality": null,
                 "lpu": {
                     "guid": "9d121ad3-a469-4890-a732-160e08b55ff7",
                     "name": " ",
                     "address": ". ,-. ,. , . , 41",
                     "phone": ""
 }
            }
         ],
         "selfRecords": []
    }
}
```
# <span id="page-1-1"></span>Возможные ошибки

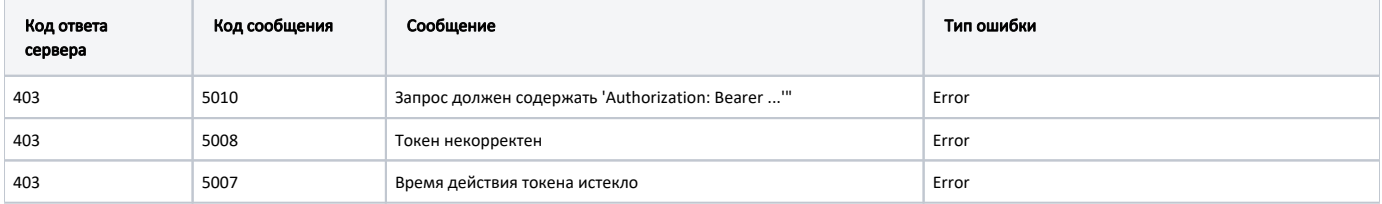

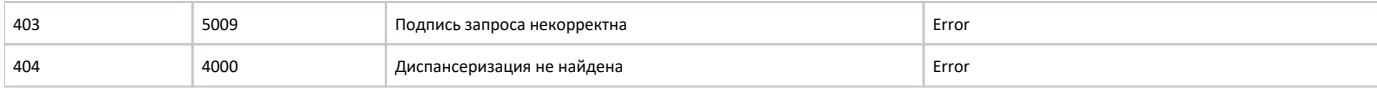

В случае возникновения ошибок будет возвращен [стандартный ответ сервера](http://confluence.softrust.ru/pages/viewpage.action?pageId=6586453);

В случае возникновения ошибок валидации сервер вернет стандартное [сообщение валидации.](http://confluence.softrust.ru/pages/viewpage.action?pageId=6586451)